# **Running FAE Programs Natively**

**So far:** explained various language constructs by using Scheme

Explaining Scheme?

- Certain parts explained using simpler parts of Scheme
- Leftover parts explained by reduction rules

**Today:** leftover parts of Scheme to even simpler parts...bottoming out in something like assembly language

Old — build continuations out of procedures

```
; FAE SubCache (FAE-Value -> alpha) -> alpha
(define (interp a-fae sc
k)...
[add(lr)(interpl sc
                      (lambda (v1)

(interpr sc
                                (lambda (v2)

(k(num+ v1 v2))))))]
  ...)
```
New — build continuations as records

```
; FAE SubCache FAE-Cont -> FAE-Value
(define (interp a-fae sc
k)...
[add(lr)(interpl sc
(addSecondKr sc
k))]
...)
```
Old — apply continuations as procedures

```
; FAE SubCache (FAE-Value -> alpha) -> alpha
(define (interp a-fae sc
k)...
[num(n)(k(numVn))]
...)
```
New — apply continuations as records

```
; FAE SubCache FAE-Cont -> FAE-Value
(define (interp a-fae sc
k)...
[num(n)(continuek(numVn))]

[add(lr)(interpl sc
(addSecondKr sc
k))]
...); continue: FAE-Cont FAE-Value -> FAE-Value

(define (continuekv)

(type-case FAE-Contk[mtK ()
v]

[addSecondK(r sc
k)

(interpr sc
(doAddKvk))]...))
```

```
(define-type FAE-Cont[mtK]

[addSecondK(r FAE?
)

(sc SubCache?
)
(k FAE-Cont?)]
  ...)
```
Count every **lambda** used to generate a continuation and add acorresponding variant to **FAE-Cont**

One field for each free variable in the **lambda**

#### **Step 2: Replace Symbols with Numbers**

We've done this step before:

```
• compile converts a FAE to a CFAE
```

```
(define-type FAE...
[id(name symbol?)]

...)(define-type CFAE...
[cid(pos number?)]

...)
```
### **Step 2: Replace Symbols with Numbers**

We've done this step before:

• pre-compute substitution positions

```
; compile: FAE CSubCache -> CFae

(define (compile a-fae sc
)
(type-case FAE a-fae
    ...
[id(name)(cid(locate name sc))]

[fun(param body-expr
)
(cfun(compile body-expr
(aCSub param sc)))]
    ...))
```
#### **Step 2: Replace Symbols with Numbers**

We've done this step before:

• use simple list for substitutions at run-time

```
; interp: FAE SubCache FAE-Cont -> FAE-Value

(define (interp a-fae sc
k)...
[cid(pos)(continuek(list-ref sc pos))]

...); continue: FAE-Cont FAE-Value -> FAE-Value

(define (continuekv)

[doAppK(fun-valk)

(interp(closureV-body fun-val
)(consv
(closureV-sc fun-val))
                  k)])
```
#### **Step 3: Replace Function Calls with Gotos**

Aside from building records and using primitives like **<sup>+</sup>**, all functioncalls are in **tail position**

```
(define (interp a-fae sc
k)(type-case CFAE a-fae
    [cnum (n) (continue ...)]
    [cadd (l
r) (interp ...)]
    [csub (l
r) (interp ...)]
    [cid (pos) (continue ...)]
    [cfun (body-expr) (continue ...)]
    [capp (fun-expr arg-expr) (interp ...)]
    [cif0 (test-expr then-expr else-expr) (interp ...)]))
(define (continuekv)

(type-case CFAE-Contk[mtK ()
v]
[addSecondK (r sc
k) (interp ...)]
    [doAddK (v1
k) (continue ...)]
    [subSecondK (r sc
k) (interp ...)]
    [doSubK (v1
k) (continue ...)]
    [appArgK (arg-expr sc
k) (interp ...)]
    [doAppK (fun-val
k) (interp ...)]
    [doIfK (then-expr else-expr sc
k) (if (numzero?
v)
(interp ...)
                                            (interp ...))]))
```
### **Step 3: Replace Function Calls with Gotos**

Aside from building records and using primitives like **<sup>+</sup>**, all functioncalls are in **tail position**

Change each to **set!** plus a 0-argument call

```
• Old:
(define (interp a-fae sc
k)(type-case CFAE a-fae
    ...
[cadd (l
r)
(interpl sc
                   (addSecondK
r sck))]...))• New:
                                    (define fae-reg (cnum
0))(define sc-reg empty)
                                    ; interp : -> void
                                    (define (interp)
(type-case CFAE fae-reg
                                        ...
[cadd (l
r)
(begin
(set! fae-regl)(set! k-reg
(addSecondK
r sc-reg k-reg))
                                                (interp))]...))
```
Eliminate **define-datatype** and **type-case** by using a singledatatype and **case**

```
(define (any?x) true
)(define-type Pair
[kons(first any?
)
(rest any?)])
(define fst kons-first
)(define rst kons-rest
)
```
Eliminate **define-datatype** and **type-case** by using a singledatatype and **case**

```
• Old:(type-case CFAE fae-reg
          ...
[cadd (l
r)...
(set! k-reg (addSecondK
r sc-reg k-reg))
                ...])• New:(case (fst fae-reg)
           ...
[(9)...
(set! k-reg (kons
1
(kons (rst (rst fae-reg))
                                      (kons sc-reg k-reg))))
            ...])
```
Eliminate **define-datatype** and **type-case** by using a singledatatype and **case**

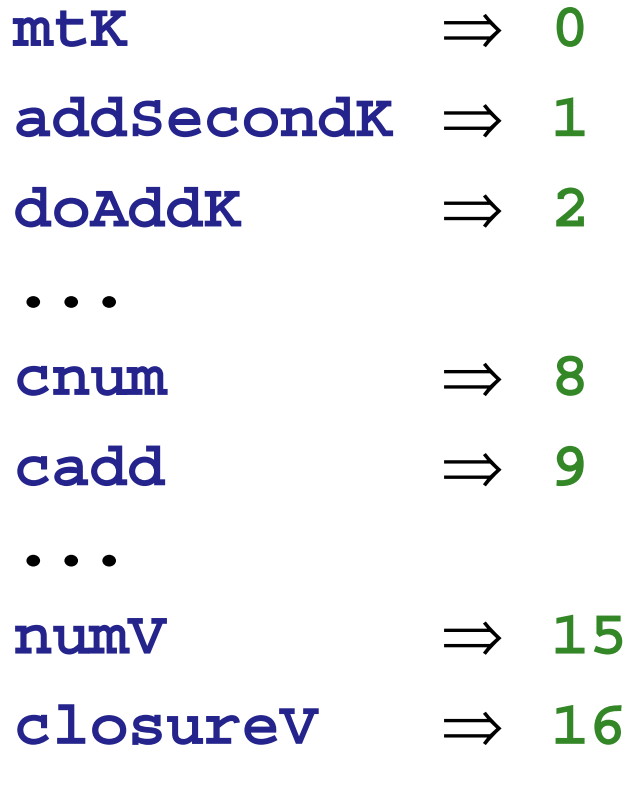

Eliminate **define-datatype** and **type-case** by using a singledatatype and **case**

Use **kons** for substitutions, too

```
(define (interp)
(case (fst fae-reg)
    ...
[(11) (begin ; id
             (set! sc2-reg sc-reg)
             (set! v-reg (rst fae-reg))
            (sc-ref))]...))(define sc2-reg0)
(define (sc-ref)
(if (zero? v-reg)
      (begin (set! v-reg (fst sc2-reg))
             (continue))
(begin (set! sc2-reg (rst sc2-reg))
              (set! v-reg (- v-reg
1))(sc-ref))))
```
#### **Step 5: Replace Pair Datatype with Malloc**

Simulate **malloc** using a vector:

```
(define memory (make-vector 2048))
(define ptr0); kons : number number -> number
(define (konsab)(begin
(vector-set! memory ptr
a)
(vector-set! memory (+ ptr
1) b)
    (set! ptr (+ ptr
2))(- ptr
2))); fst : number -> number
(define (fstn)

(vector-ref memory
n)); rst : number -> number
(define (rstn)

(vector-ref memory (+
n1)))
```
## **Step 6: Deallocation**

Next time...